## **JupyterLab - Adding/Removing Packages**

## **Adding Packages/Libraries to the New Environment**

Packages can be added to the Conda environment via two mechanisms either of which work fine.

## **Python**

Python has native Conda Environment support, hence from within a notebook using the Kernel simply calling Conda will install any package correctly to the current environment. This has the added advantage (if this is a python-based project), of capturing your package installs within a Notebook for ease of re-reproducibility for others not working in the same environment.

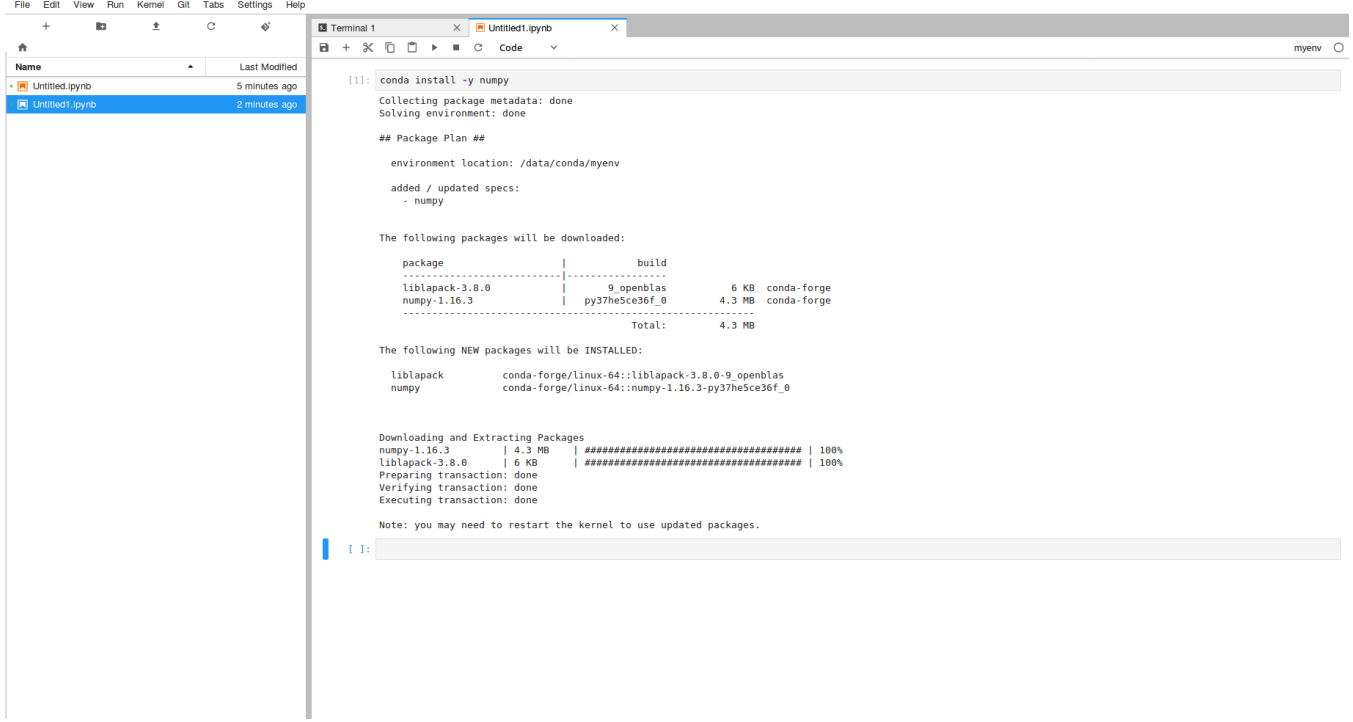

## **Anything Else**

If instead of using python you want to install by other means, the terminal can also be used to install any Conda packages using the following example commands;

```
source activate /data/conda/<environment_name>
conda install -y <package>
# e.g 
# source activate /data/conda/myenv
# conda install -y numpy
```
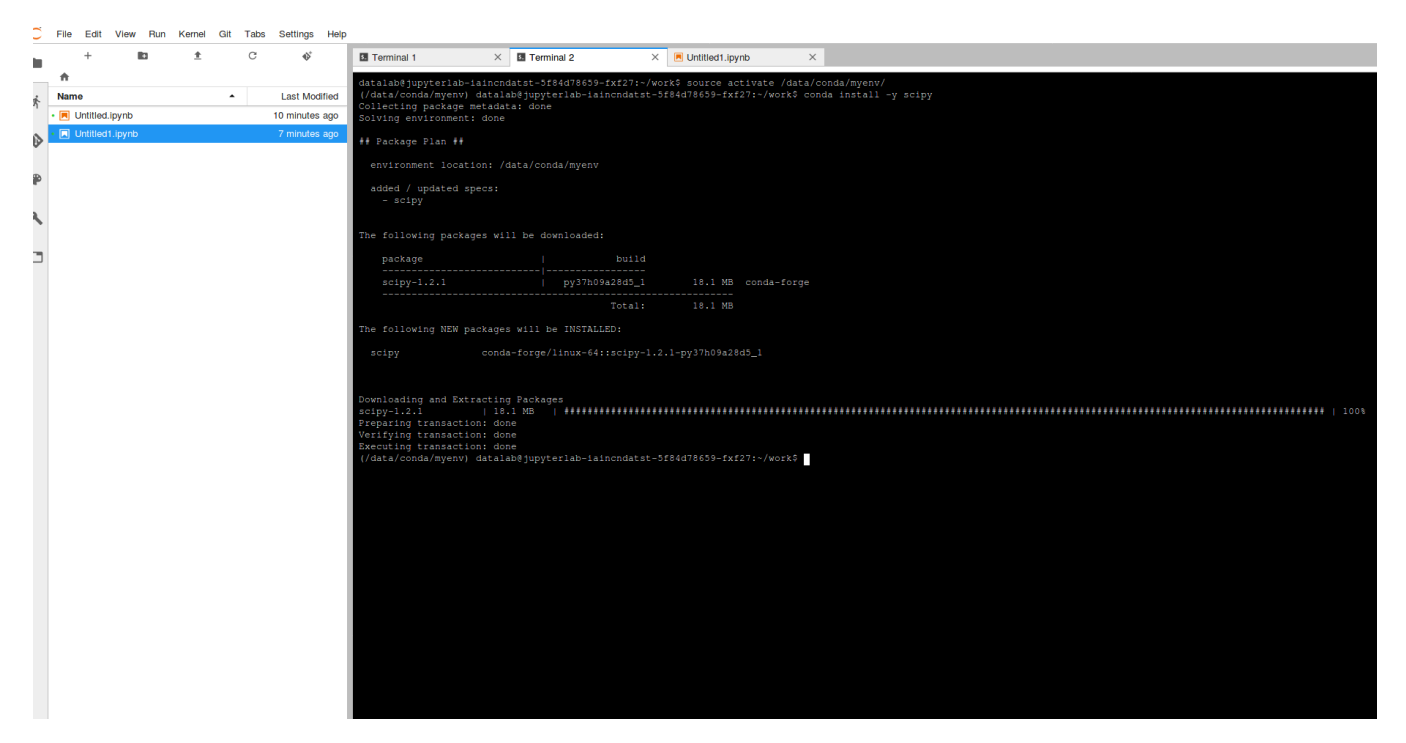

Once packages are installed in your environment, they'll be persisted as normal.